# **SRP\_List\_Locate**

Locates a value in an SRP List.

## **Syntax**

```
Index = SRP_List_Locate(Handle, Target)
```
#### Returns

The index of the first element that matches the target value.

### **Parameters**

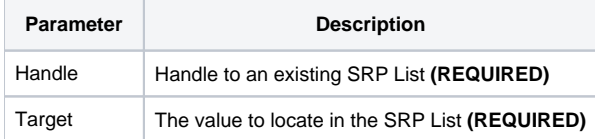

#### Remarks

The SRP\_List\_Locate method finds the first element that matches the given target and returns its index. If no match is found, SRP\_List\_Locate returns zero. This method is extremely fast because the SRP List is indexed! Instant locates makes your huge routine searching a huge list lightning fast!

**IMPORTANT**: You should always release the handle to an SRP List when you no longer need it by calling [SRP\\_List\\_Release.](https://wiki.srpcs.com/display/SRPUtilities/SRP_List_Release)

#### Examples

```
// Create the list
Handle = SRP_List_Create("ABC,DEF,EFG", ",")
// Look for 'DEF', which will return '2'
Index = SRP_List_Locate(Handle, "DEF")
// Look for 'XYZ', which will return '0'
Index = SRP_List_Locate(Handle, "XYZ")
// Play nice with memory
SRP_List_Release(Handle)
```